Internet

- 13 ISBN 9787111060574
- 10 ISBN 7111060571

出版时间:1998-01

( ) Shelley O'Hara,

页数:269

译者:刘成勇/等

版权说明:本站所提供下载的PDF图书仅提供预览和简介以及在线试读,请支持正版图书。

#### www.tushu000.com

to the statement of the statement of the statement of the statement of the statement of the statement of the statement of the statement of the statement of the statement of the statement of the statement of the statement o net litternet litternet is a state of the Internet litternet litternet is a state of the Internet litternet is

 $\blacksquare$ definition in the state of the state  $\lambda$  internet

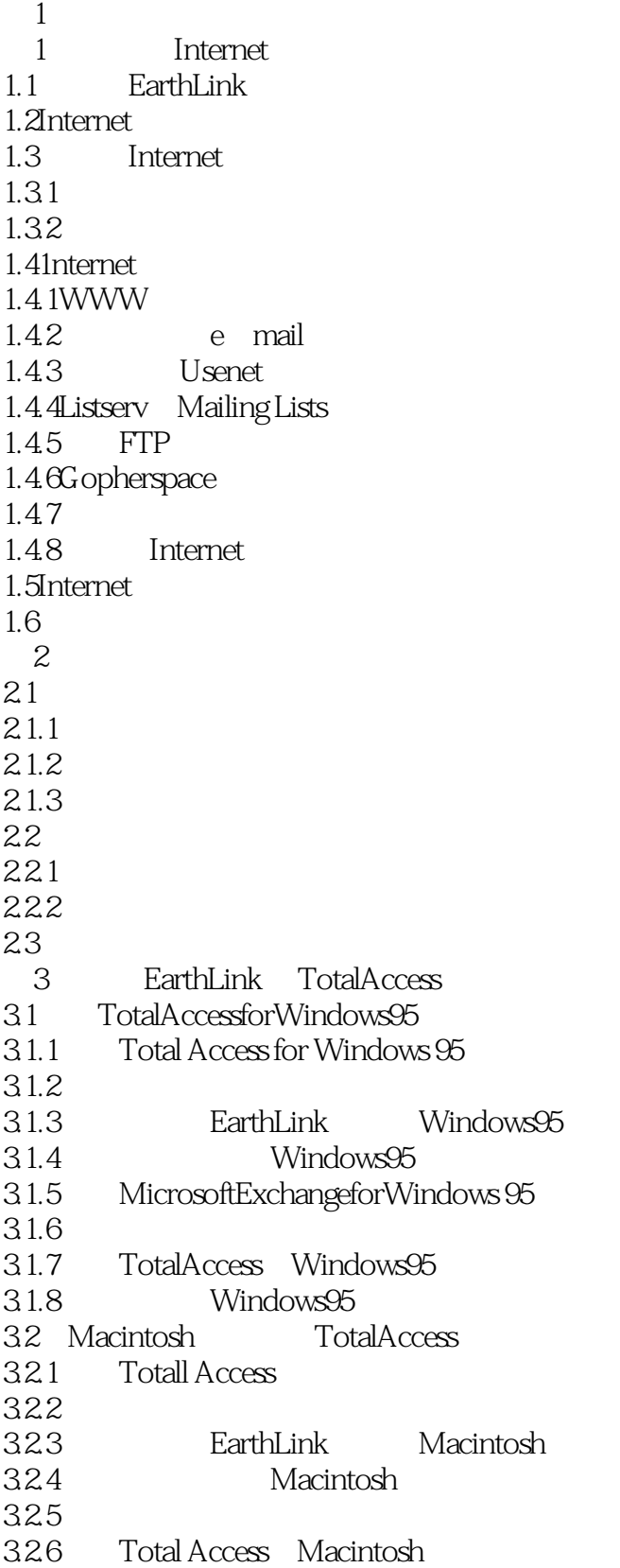

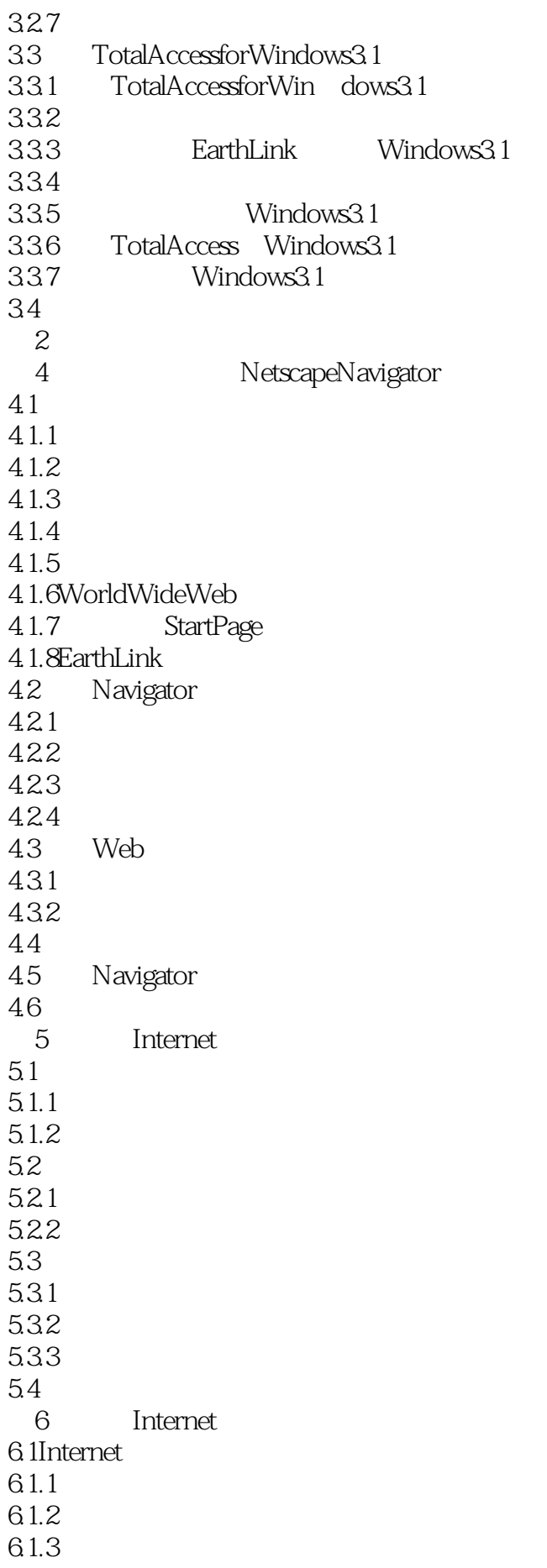

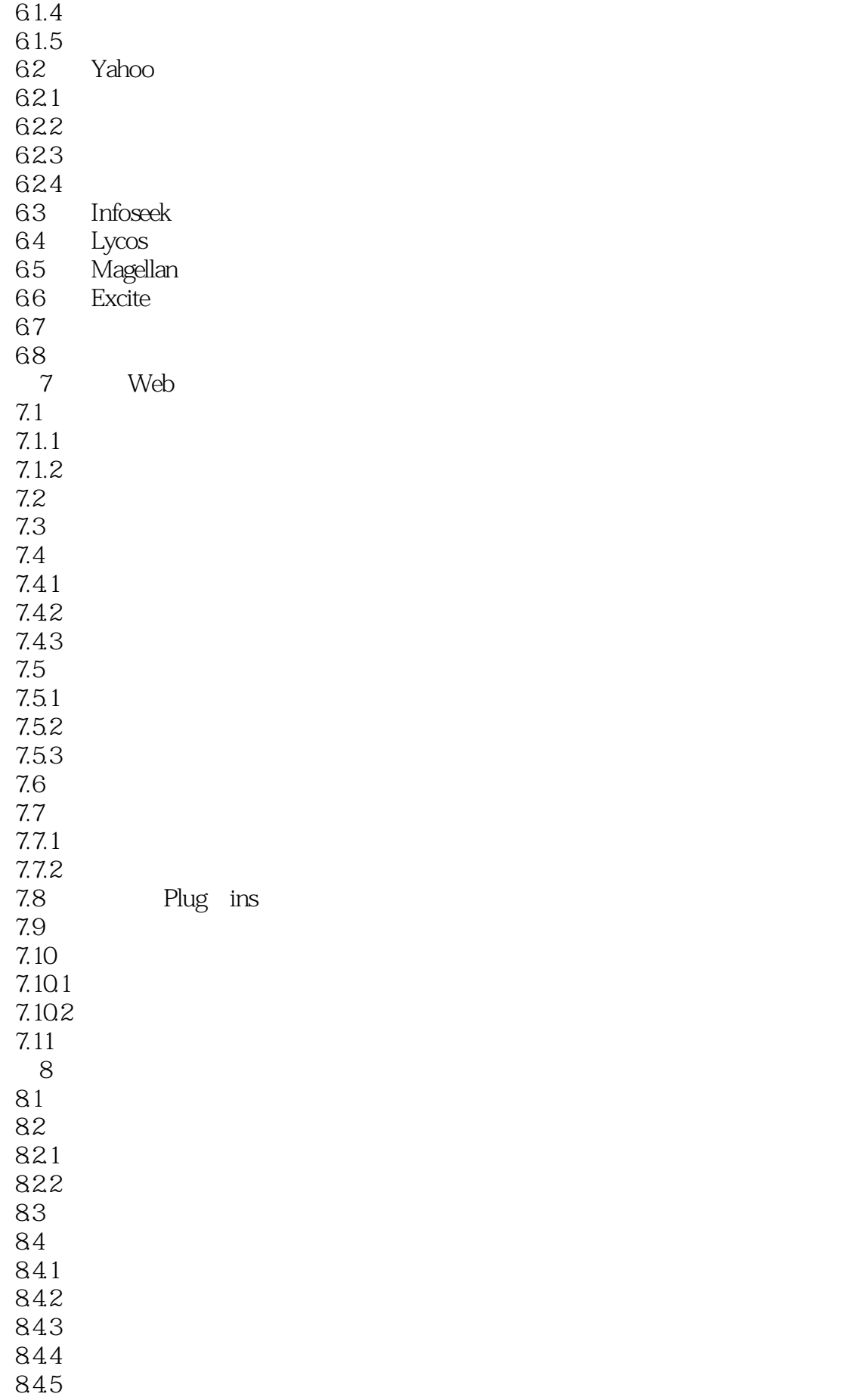

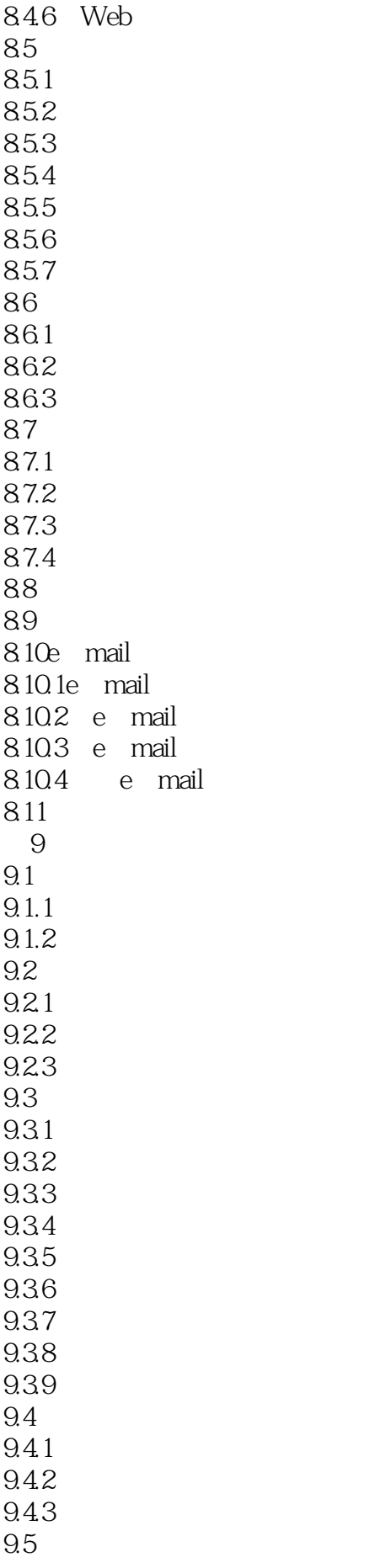

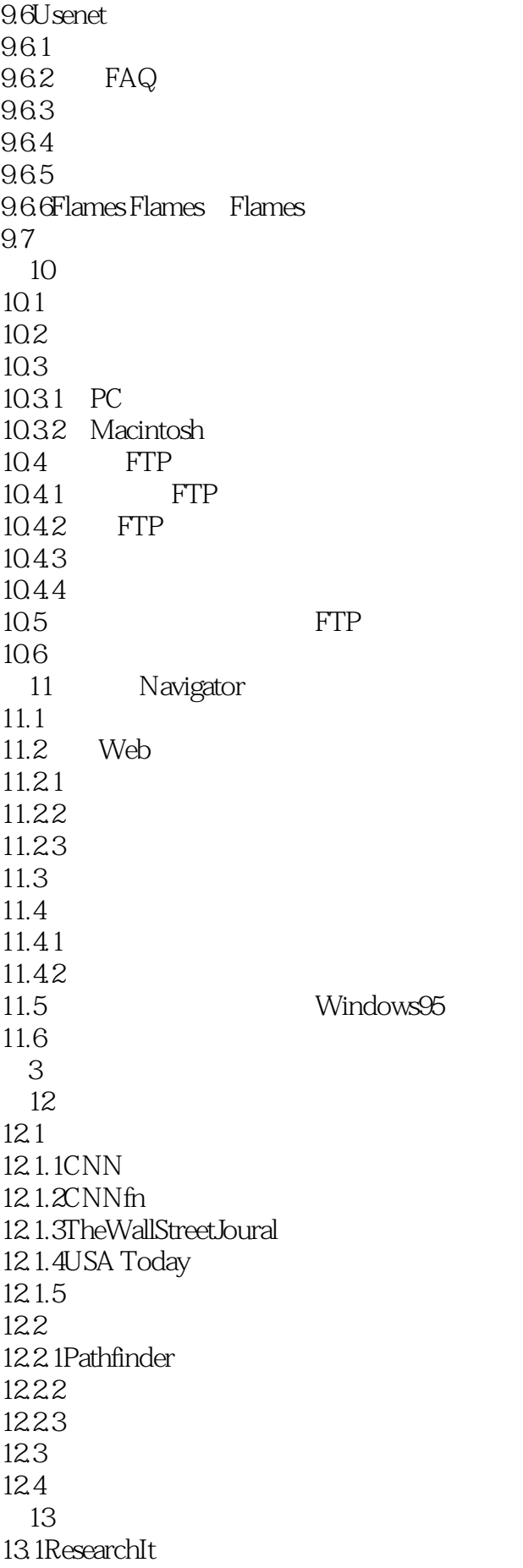

13.2 13.2.1BritannicaOnline 13.22 13.2.3WorldFactBook 13.2.41nfoseek FastFacts 13.3  $13.4$ 13.4.1BigYellow 13.4.2WorldWideYellow Pages 13.4.3AT&TTol1-FreeInternet Dict onary 13.4.4Hoover'sOnl ineCorpora teDictionary 135 13.5.1MagellanMap 13.5.2CityLink 136 13.6.1TheWhitehouse 13.6.2IRS 13.6.3FBI 13.6.4FedWorld 13.6.5HouseofReprese ntatives& Senate 137  $14$ 14.1 and  $\frac{1}{3}$  and  $\frac{1}{3}$  and  $\frac$ 14.1.1NBA 14.1.2NFL 14.1.3MajorLeagueBaseball 14.2  $14.2.1$  $14.2.2$ 14.23 14.3 14.3.1ESPENTSportsZone 14.3.2Fox Sport s 14.3.3Sportslllustrated 14.3.4CNN&USA Tod ay 14.4 第15章 搜索金融信息  $15.1$ 15.1.1CNNfn 15.1.2TheW811StreetJournal 15.1.3MoneyOnline  $15.1.4$ Fortune  $15.2$ 15.2.1 15.2.2 15.23  $15.3$ 15.3.1CharlesSchwab 15.3.2MerrillLynch

15.3.3Nasdaq 15.3.4Quote.com 15.4 15.5 第16章 购物 16.1Internet 16.1.1 16.1.2 16.1.3 16.1.4 16.2 16.2.1 16.22 16.3 16.31 1632 16.33 1634 16.35 16.4 第17章 娱乐 17.1 17.1.1EntertainmentWeekly 17.1.2People 17.1.3Mr.Showbiz 17.2 17.2.1Holywood Online 17.2.2ParamountPictures 17.2.3Disney 17.2.4WarnerBros. 17.3 17.3.1MTV 17.32 17.3.3Rock&Rol1HallofFame 17.34 17.4  $17.4.1$ 17.42 17.5 17.6 17.7 第18章 获取计算机信息和帮助 18.1 18.1.1 18.1.2 18.2 1821 18.22 18.3

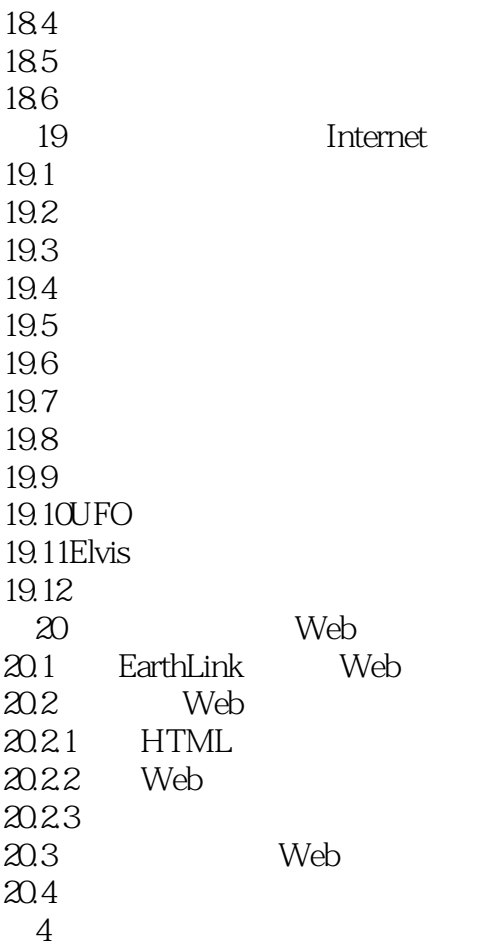

本站所提供下载的PDF图书仅提供预览和简介,请支持正版图书。

:www.tushu000.com